#### **[6 Sistemas Operativos](https://blog.hostdime.com.co/6-sistemas-operativos-populares-que-ofrecen-cifrado-de-datos-por-defecto/) [Populares Que Ofrecen Cifrado](https://blog.hostdime.com.co/6-sistemas-operativos-populares-que-ofrecen-cifrado-de-datos-por-defecto/) [De Datos Por Defecto](https://blog.hostdime.com.co/6-sistemas-operativos-populares-que-ofrecen-cifrado-de-datos-por-defecto/)**

Algunos [Sistemas operativos](https://blog.hostdime.com.co/sistemas-operativos/) populares están utilizando cada vez más el **cifrado de datos por defecto**, dando a todos sus usuarios el beneficio de cifrado sin tener grandes conocimientos sobre esto, ademas, ayuda a proteger los datos de los ladrones de dispositivos.

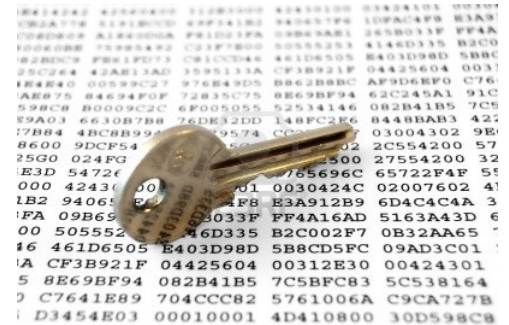

En algunos casos, este **cifrado se habilita automáticamente**. En otros casos, se ofrece como una **opción** fácil que puedes activar con un solo clic durante la instalación ó mediante el asistente de configuración del sistema operativo.

#### **Windows 8.1**

[Windows 8.1](https://blog.hostdime.com.co/?s=windows+8.1) ofrece una **función de cifrado** por defecto conocido como «cifrado del dispositivo.» Esto sólo funciona en el nuevo hardware que viene con Windows 8.1, así como otras características de hardware necesarios.

En general, este es el tipo de cifrado menos útil. No va a funcionar en todos los sistemas con Windows 8.1, especialmente aquellos que han sido actualizados a Windows 8.1 **desde una versión anterior de Windows**. También le obliga a enviar una copia de su clave de recuperación a Microsoft (o el **servidor Exchange** de su organización), por lo que este tipo de cifrado es vulnerable a los ataques de ingeniería social, así como las

solicitudes de aplicación de la ley.

#### How will this person sign in?

What email address would this person like to use to sign in to Windows? (If you know the email address they use to sign in to Microsoft services, enter it here.)

Email address

Sign up for a new email address

This person can sign in to easily get their online email, photos, files, and settings (like browser history and favorites) on all of their devices. They can manage their synced settings at any time.

## **Mac OS X 10.10 Yosemite**

**Mac OS X Yosemite** te pide configurar el cifrado por defecto cuando lo instales. Todas las unidades están preparadas **de forma automática para la encriptación** con [FileVault](https://blog.hostdime.com.co/acceder-al-computador-sin-la-contrasena-en-cualquier-sistema-operativo/), y se le pide que le permita al asistente configurarlo en el equipo Mac.

La característica FileVault de Mac le permite cargar una copia de su clave de recuperación a Apple para que pueda recuperar sus archivos a través de tu **ID de Apple** si alguna vez pierde la contraseña. Sin embargo, a diferencia con el cifrado de Windows de 8.1, esta característica **no es obligatoria**. Puedes elegir entre imprimir la clave de recuperación ó guardar una copia digital a nivel local.

#### **Linux**

Las **distribuciones de Linux** a menudo ofrecen cifrado fácil. No es necesariamente habilitada de forma predeterminada, pero si deseas habilitar el cifrado, la puedes activar con una casilla de verificación rápida, mientras estas instalando la distribución. Por ejemplo, [Ubuntu](https://blog.hostdime.com.co/?s=ubuntu) le pedirá que active el cifrado cuando lo instale. Otras distribuciones de Linux proporcionan generalmente una opción similar en sus instaladores.

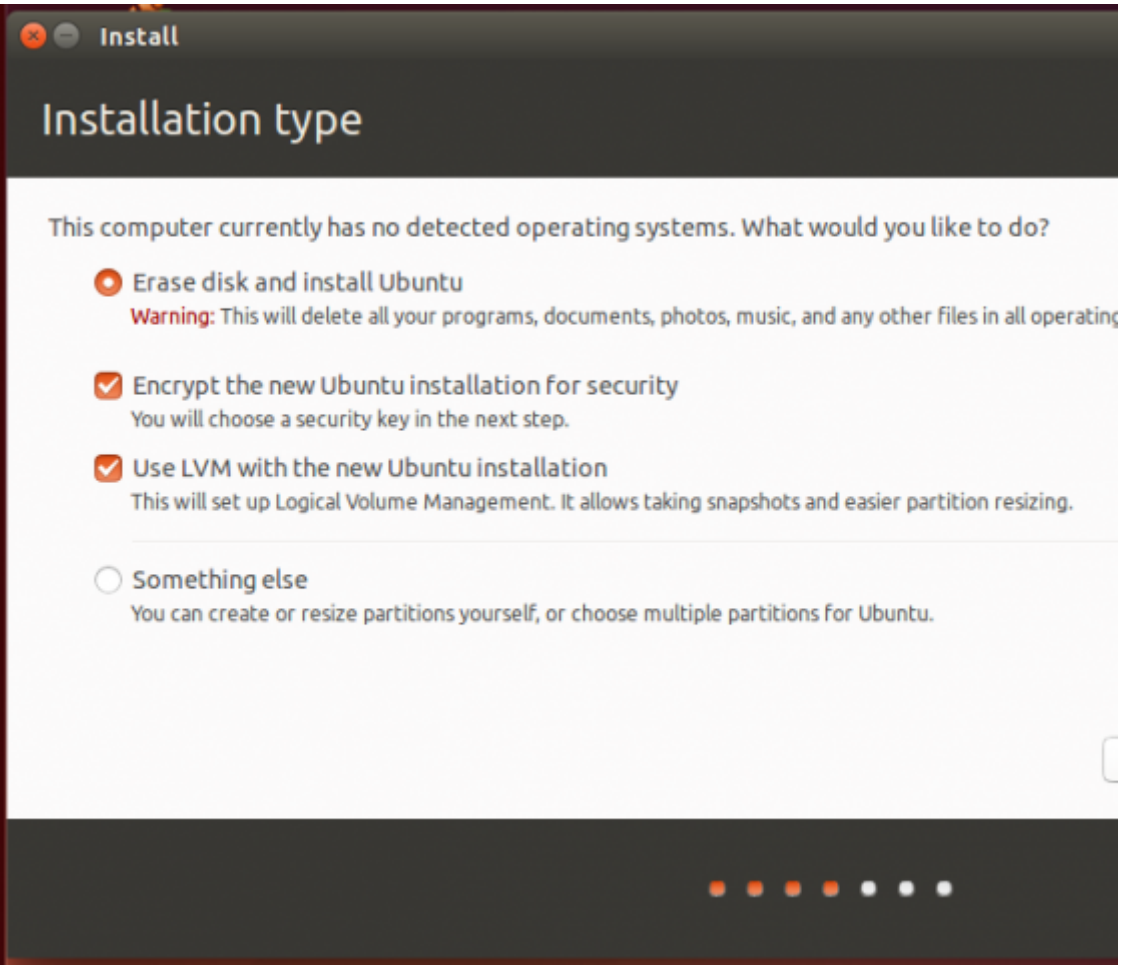

## **Chrome OS**

El almacenamiento de un [Chromebook](https://blog.hostdime.com.co/?s=Chromebook) está cifrado por defecto. Esto evita que otras personas tengan acceso a los datos sin tu **contraseña de Google**, que ofrece más seguridad. Por supuesto, la mas conocidad vulnerabilidad que se puede realizar es la del ataque mediante ingeniería social.

#### **iOS 8**

**iOS 8** usa el cifrado por defecto. Sus datos están protegidos con el código de acceso. Se utiliza junto con su UID iPhone o iPad para encriptar sus datos, por lo que un atacante tendría que tratar de usar un ataque de fuerza bruta para tu código. Esta «protección de datos» está activada por defecto, pero se activa sólo cuando se introduce un PIN o código de acceso de otro dispositivo de desbloqueo.

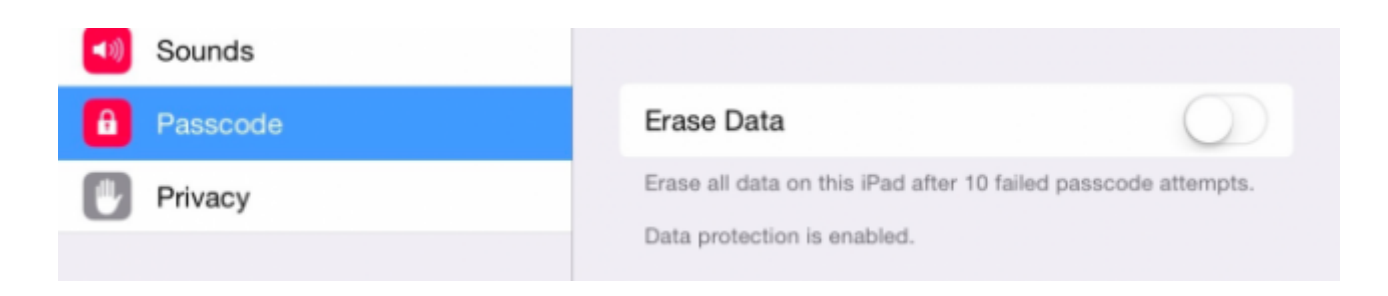

# **Android 5.0 Lollipop**

Después de años de ofrecer una **función opcional de encriptación**, la [última versión de Android](https://blog.hostdime.com.co/conoce-cuando-y-donde-conseguir-android-5-0/), **Android 5.0**, también conocido como Android L o Android Lollipop; ahora permitirá el cifrado por defecto. Al igual que iOS, Android reutiliza el código de bloqueo de pantalla para esto. Su código de acceso puede ser un PIN de cuatro dígitos, pero también podría ser una contraseña más larga. En una mejora para la **encriptación de Android 4.4**, Android 5.0 usa una credencial basada en hardware para que este método sea más fuerte, por lo que los intentos de fuerza bruta tendría que ser usados en el propio dispositivo. No se puede salir de almacenamiento de un dispositivo Android y tratar de descifrar el código de acceso del usuario.

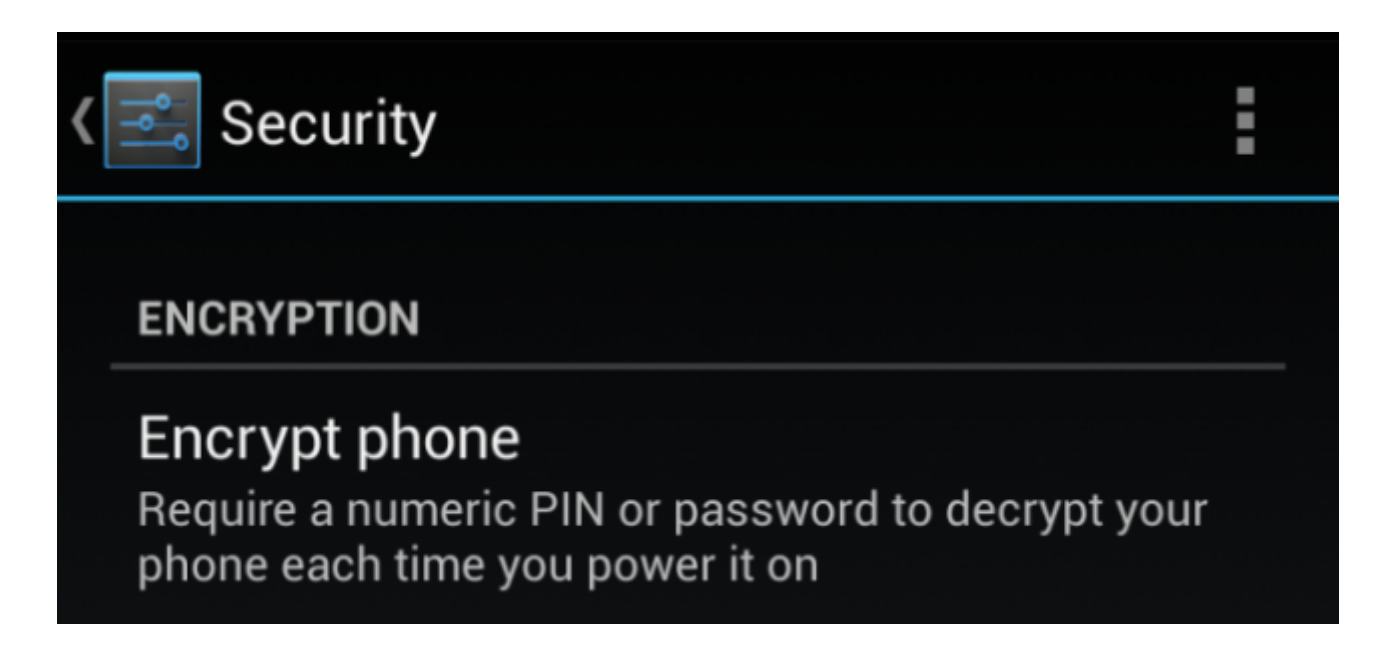

Vale la pena destacar que tanto **Windows Phone** y Windows RT también ofrecen una función de «cifrado del dispositivo». Funciona de manera similar a la función que se abrió paso a la

versión de escritorio de Windows con Windows 8.1.